# **Παράδειγμα #6 ΑΡΙΘΜΗΤΙΚΗ ΠΑΡΕΜΒΟΛΗ ΕΠΙΜΕΛΕΙΑ: Ν. Βασιλειάδης**

#### **Άσκηση 1**

Να γίνει σύγκριση των μεθόδων παρεμβολής Newton και Lagrange:

#### **Απάντηση:**

Παρεμβολή Newton:

$$
P(x) = a_0 + a_1(x - x_0) + a_2(x - x_0)(x - x_1) + ... + a_N \prod_{i=0}^{N-1} (x - x_i)
$$
 (1)

Παρεμβολή Lagrange:

$$
P(x) = \sum_{i=0}^{n} f(x_i) L_i(x), \quad \text{for all } L_i(x) = \frac{\prod_{\substack{j=0 \ j \neq i}}^{n} (x - x_j)}{\prod_{\substack{j=0 \ j \neq i}}^{n} (x_i - x_j)}
$$
(2)

Στη μέθοδο Newton αφού υπολογισθούν οι συντελεστές <sup>α</sup>*<sup>i</sup>* , τότε η τιμή του πολυωνύμου παρεμβολής σε ένα δεδομένο σημείο υπολογίζεται με *O*(*n*) πολλαπλασιασμούς και προσθέσεις, ενώ ο αντίστοιχος υπολογισμός έχοντας το πολυώνυμο παρεμβολής όπως προκύπτει από τη μέθοδο Lagrange απαιτεί περισσότερες πράξεις (Γ. Ακρίβης και Β. Δουγαλής, Εισαγωγή στην Αριθμητική Ανάλυση, σελ.147-148).

Επίσης, η παρεμβολή σε ένα επιπλέον σημείο, δηλαδή παρεμβολή στα σημεία  $x_0, \ldots, x_n$  και  $x_{n+1}$ , απαιτεί τον υπολογισμό των νέων πολυωνύμων Lagrange εξ αρχής, ενώ με τη μέθοδο Newton απλώς υπολογίζεται ο επιπλέον συντελεστής  $a_{N+1}$  του πολυωνύμου.

Βασικό πλεονέκτημα της μεθόδου Lagrange είναι η απλότητα της Εξ. (2), κάτι που την καθιστά χρήσιμη για θεωρητικούς σκοπούς.

# **Άσκηση 2**

Να χρησιμοποιηθούν οι μέθοδοι α) παρεμβολής Lagrange και β) κυβικές splines, και να βρεθεί η συνάρτηση παρεμβολής στον πίνακα δεδομένων:

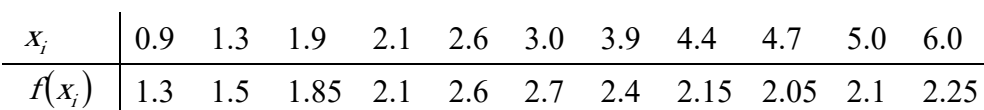

# **Απάντηση:**

2α. Παρεμβολή Lagrange.

Εφαρμόζοντας τη μεθοδολογία παρεμβολής Lagrange, το πολυώνυμο παρεμβολής είναι  
\n
$$
P(x) = f(x_0)L_0(x) + f(x_1)L_1(x) + f(x_2)L_2(x) + f(x_3)L_3(x) + f(x_4)L_4(x) + f(x_5)L_5(x) +
$$
\n
$$
+f(x_6)L_6(x) + f(x_7)L_7(x) + f(x_8)L_8(x) + f(x_9)L_9(x) + f(x_{10})L_{10}(x)
$$

όπου

$$
L_{0}(x) = \frac{(x-x_{1})(x-x_{2})(x-x_{3})(x-x_{4})(x-x_{5})(x-x_{6})(x-x_{7})(x-x_{8})(x-x_{9})(x-x_{10})}{(x_{0}-x_{1})(x_{0}-x_{2})(x_{0}-x_{3})(x_{0}-x_{4})(x_{0}-x_{5})(x_{0}-x_{6})(x_{0}-x_{7})(x_{0}-x_{8})(x_{0}-x_{9})(x_{0}-x_{10})}
$$
  
\n
$$
L_{1}(x) = \frac{(x-x_{0})(x-x_{2})(x-x_{2})(x-x_{3})(x-x_{4})(x-x_{5})(x-x_{6})(x-x_{7})(x-x_{7})(x-x_{8})(x-x_{9})(x-x_{10})}{(x_{1}-x_{0})(x_{1}-x_{2})(x_{1}-x_{3})(x_{1}-x_{4})(x_{1}-x_{5})(x_{1}-x_{6})(x_{1}-x_{7})(x_{1}-x_{8})(x_{1}-x_{9})(x_{1}-x_{10})}
$$
  
\n
$$
L_{2}(x) = \frac{(x-x_{0})(x-x_{1})(x-x_{2})(x_{1}-x_{3})(x_{1}-x_{4})(x-x_{5})(x-x_{6})(x-x_{7})(x-x_{8})(x-x_{9})(x-x_{10})}{(x_{2}-x_{0})(x_{2}-x_{1})(x_{2}-x_{3})(x_{2}-x_{4})(x_{2}-x_{5})(x_{2}-x_{6})(x_{2}-x_{7})(x_{2}-x_{8})(x_{2}-x_{9})(x_{2}-x_{10})}
$$
  
\n
$$
L_{3}(x) = \frac{(x-x_{0})(x-x_{1})(x-x_{2})(x-x_{3})(x-x_{4})(x-x_{5})(x-x_{6})(x-x_{7})(x-x_{8})(x-x_{9})(x-x_{10})}{(x_{3}-x_{0})(x_{3}-x_{1})(x_{3}-x_{2})(x_{3}-x_{4})(x-x_{5})(x-x_{6})(x-x_{7})(x-x_{8})(x-x_{9})(x_{3}-x_{10})}
$$
  
\n
$$
L_{4}(x) = \frac{(x-x_{0})(x-x_{1})(x-x_{2})(x-x_{3})(x-x_{4})(x-x_{5})(x-x_{6})(x-x_{7})(x-x_{8})(x-x_{9})(x-x_{10})}{(x_{4}-x_{0})(x_{4}-x_{1})(x-x_{2})(x-x_{3})(x_{4}-x_{5})(x-x_{6})(x-x_{7})(x-x_{8})(x-x_{9})(x_{
$$

Ο κώδικας σε Mathematica για την παρεμβολή Lagrange δίνεται παρακάτω:

```
xi = \{0.9, 1.3, 1.9, 2.1, 2.6, 3.0, 3.9, 4.4, 4.7, 5.0, 6.0\};fi = \{1.3, 1.5, 1.85, 2.1, 2.6, 2.7, 2.4, 2.15, 2.05, 2.1, 2.25\};L = ConstantArray[1, Length[xi]];
D \circ [If[i := j, L[[i]] = L[[i]]*(x - xi[[j]])/(xi[[i]] - xi[[j]])]), {i,} Length[xi]}, {j, Length[xi]}];
Pol = Expand[Sum[fi[[i]]*L[[i]], [i, Length[xi]]];Print['P(x) ='', Pol]InterpPoints = Table[{xi[[i]], fi[[i]], {i, Length[xi]}];
```

```
Show[ListPlot[InterpPoints, PlotStyle -> Red], 
 Plot[Pol, {x, Min[xi], Max[xi]}], PlotLabel -> None, 
LabelStyle -> {14, GrayLevel[0], Bold}]
```
Το πολυώνυμο παρεμβολής που προκύπτει είναι:

$$
P(x) = -11.4729 + 28.8879x - 6.61287x^{2} - 36.9287x^{3} + 48.2705x^{4} - 28.7898x^{5} + 9.92525x^{6} - 2.09351x^{7} + 0.267019x^{8} - 0.018932x^{9} + 0.000572932x^{10}
$$

Με βάση τον παραπάνω κώδικα η γραφική παράσταση του πολυωνύμου παρεμβολής συναρτήσει των αρχικών σημείων παρεμβολής απεικονίζεται στο παρακάτω σχήμα:

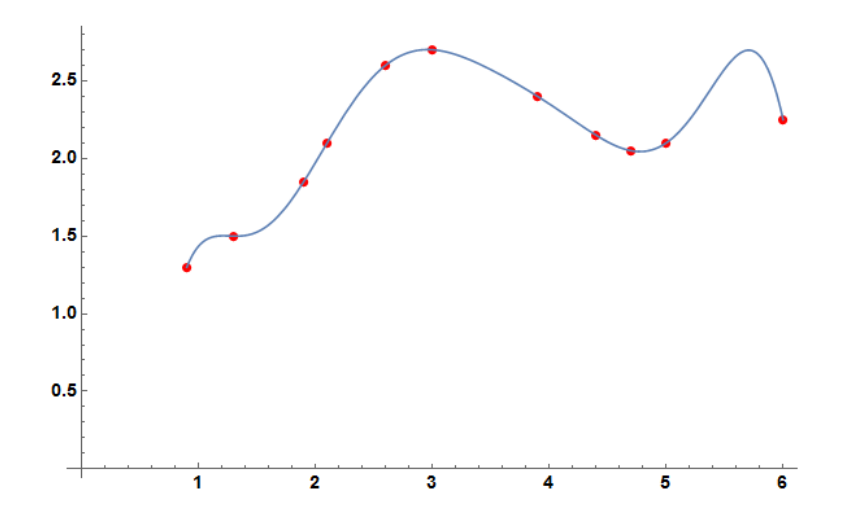

2β. Παρεμβολή κυβικών splines.

Οι ποσότητες *h<sub>i</sub>* =  $x_{i+1} - x_i$  και  $\Delta f_i = f_{i+1} - f_i$  που απαιτούνται για των υπολογισμό των πολυωνύμων  $S_i(x)$  συναρτήσει των  $x_i$  και  $f(x_i)$  φαίνονται παρακάτω:

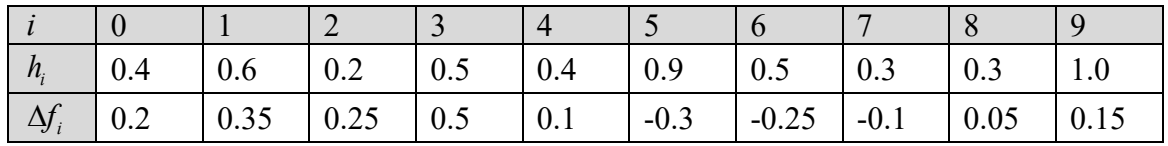

Τα πολυώνυμα για τα αντίστοιχα υποδιαστήματα είναι τα παρακάτω:

$$
S_{0}(x) = \frac{y_{0}^{2}}{6h_{0}}(x_{1}-x)^{3} + \frac{y_{1}^{2}}{6h_{0}}(x-x_{0})^{3} + \left[\frac{f_{1}}{h_{0}} - \frac{y_{1}^{2}h_{0}}{6}\right](x-x_{0}) + \left[\frac{f_{0}}{h_{0}} - \frac{y_{0}^{2}h_{0}}{6}\right](x_{1}-x)
$$
  
\n
$$
S_{1}(x) = \frac{y_{1}^{2}}{6h_{1}}(x_{2}-x)^{3} + \frac{y_{2}^{2}}{6h_{1}}(x-x_{1})^{3} + \left[\frac{f_{2}}{h_{1}} - \frac{y_{2}^{2}h_{1}}{6}\right](x-x_{1}) + \left[\frac{f_{1}}{h_{1}} - \frac{y_{1}^{2}h_{1}}{6}\right](x_{2}-x)
$$
  
\n
$$
S_{2}(x) = \frac{y_{2}^{2}}{6h_{2}}(x_{3}-x)^{3} + \frac{y_{3}^{2}}{6h_{2}}(x-x_{2})^{3} + \left[\frac{f_{3}}{h_{2}} - \frac{y_{3}^{2}h_{2}}{6}\right](x-x_{2}) + \left[\frac{f_{2}}{h_{2}} - \frac{y_{2}^{2}h_{2}}{6}\right](x_{3}-x)
$$
  
\n
$$
S_{3}(x) = \frac{y_{3}^{2}}{6h_{3}}(x_{4}-x)^{3} + \frac{y_{4}^{2}}{6h_{3}}(x-x_{3})^{3} + \left[\frac{f_{4}}{h_{3}} - \frac{y_{4}^{2}h_{3}}{6}\right](x-x_{3}) + \left[\frac{f_{3}}{h_{3}} - \frac{y_{3}^{2}h_{2}}{6}\right](x_{4}-x)
$$
  
\n
$$
S_{4}(x) = \frac{y_{4}^{2}}{6h_{4}}(x_{5}-x)^{3} + \frac{y_{5}^{2}}{6h_{4}}(x-x_{4})^{3} + \left[\frac{f_{5}}{h_{4}} - \frac{y_{4}^{2}h_{3}}{6}\right](x-x_{4}) + \left[\frac{f_{4}}{h_{4}} - \frac{y_{4}^{2}h_{4}}{6}\right](x_{5}-x)
$$
  
\n
$$
S_{5}(
$$

Θεωρείται ότι  $y''_0 = y''_{10} = 0$  ενώ τα υπόλοιπα  $y''_j$  υπολογίζονται από την επίλυση του τριδιαγώνιου συστήματος  $Ay'' = b$  όπου:

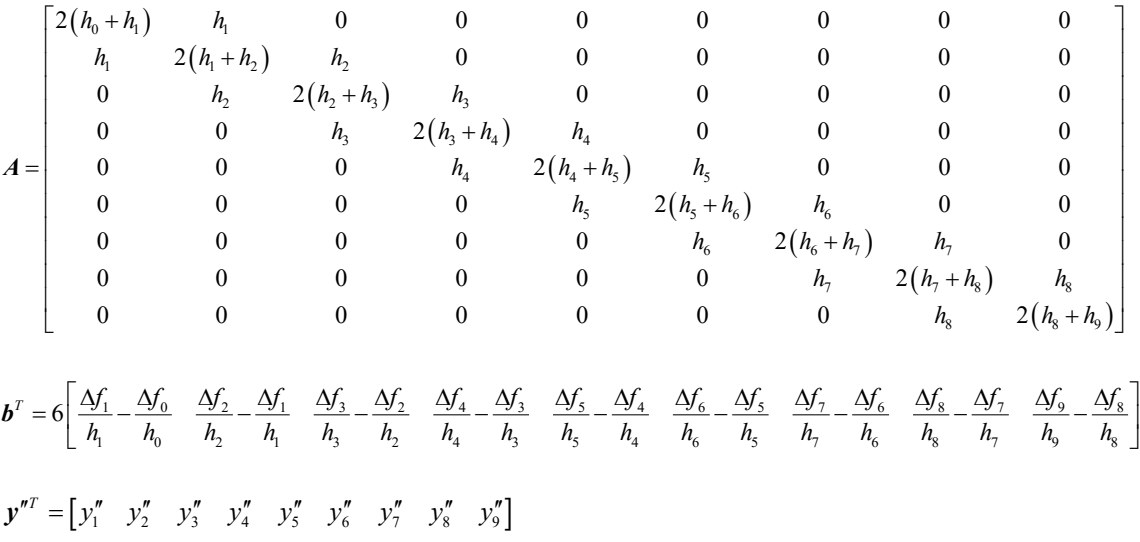

```
Ο κώδικας σε Mathematica για την παρεμβολή με κυβικές splines δίνεται παρακάτω:
xi=[0.9,1.3,1.9,2.1,2.6,3.0,3.9,4.4,4.7,5.0,6.0];fi=[1.3,1.5,1.85,2.1,2.6,2.7,2.4,2.15,2.05,2.1,2.25];
hi=ConstantArray[0,Length[xi]-1];
Dfi=ConstantArray[0,Length[xi]-1];
Do[hi[[i]]=xi[[i+1]]-xi[[i]],{i,Length[hi]}];
Do[Dfi[[i]]=fi[[i+1]]-fi[[i]],{i,Length[Dfi]}];
n=Length[xi]-2;
A=ConstantArray[0, {n, n}];
b=ConstantArray[0,n];
A[[1,1]]=2.*(hi[[1]]+hi[[2]]); A[[1,2]]=hi[[2]];Do[ A[[i,i-1]] = hi[[i]];A[[i,i]]=2.*(hi[[i]]+hi[[i+1]]);A[[i,i+1]]=hi[[i+1]];,\{i,2,n-1\};
A[ [n,n-1]] = h i[ [n]]; A[ [n,n]] = 2. (hi[[n]] + hi[[n+1]]);D \circ [b[[i]] = 6*(Df i[[i+1]]/hi[[i+1]] - Df i[[i]]/hi[[i]]),\{i,n\}],Sol=LinearSolve[A,b]//N;
y=ConstantArray[0,Length[xi]];
Do[y[[i+1]] = Sol[[i]], {i, n}];S=ConstantArray[0,Length[xi]-1];
Do[S[[i]]=Expand[y[[i]]/6./hi[[i]]*(xi[[i+1]]-x)^3+y[[i+1]]/6./hi[[i]]*(x-
xi[[i]])^3+(fi[[i+1]]/hi[[i]]-y[[i+1]]*hi[[i]]/6.)*(x-xi[[i]])+(fi[[i
]]/hi[[i]]-y[[i ]]*hi[[i]]/6.)*(xi[[i+1]]-x)],{i,Length[S]}]
Do[Print['S", i-1, " (x) = ", S[[i]]], {i, Length[S] }Plots=ConstantArray[0,Length[S]];
InterpPoints=Table[{xi[[i]],fi[[i]]},{i,Length[xi]}];
Do[Plots[[i]]=Plot[S[[i]],{x,xi[[i]],xi[[i+1]]}],{i,Length[S]}];
```
Show[ListPlot[InterpPoints,PlotStyle->Red],Plots,PlotLabel->None,LabelStyle- >{14,GrayLevel[0],Bold}]

Με βάση τον παραπάνω κώδικα και τα δεδομένα του προβλήματος προκύπτει ότι το τριδιαγώνιο γραμμικό και η λύση του ως:

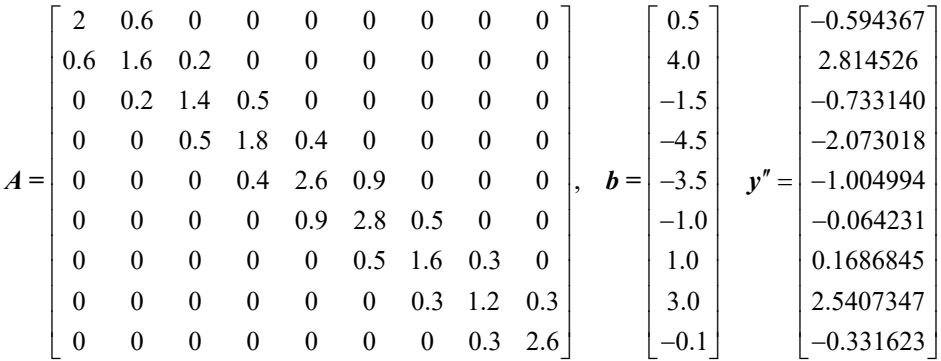

Ενώ τα πολυώνυμα που προκύπτουν στα αντίστοιχα υποδιαστήματα είναι:  $S_0(x) = 0.994875 - 0.0621636x + 0.668653x^2 - 0.247649x^3$  $S_1(x) = -1.62958 + 5.99426x - 3.99014x^2 + 0.946912x^3$  $S_2(x) = 25.1431 - 36.2785x + 18.2587x^2 - 2.95639x^3$  $S_3(x) = 1.90025 - 3.07432x + 2.44717x^2 - 0.446626x^3$ 

$$
S_4(x) = -13.7711 + 15.0080x - 4.50759x^2 + 0.445001x^3
$$
  
\n
$$
S_5(x) = -6.45969 + 7.69656x - 2.07044x^2 + 0.174215x^3
$$
  
\n
$$
S_6(x) = -0.730851 + 3.28980x - 0.940487 = x^2 + 0.0776386x^3
$$
  
\n
$$
S_7(x) = -106.373 + 75.3187x - 17.3107x^2 + 1.31781x^3
$$
  
\n
$$
S_8(x) = 196.121 - 117.763x + 23.7705x^2 - 1.59575x^3
$$
  
\n
$$
S_9(x) = -10.2568 + 6.06395x - 0.994870x^2 + 0.0552705x^3
$$

Η γραφική παράσταση των παραπάνω πολυωνύμων στα διάφορα υποδιαστήματα συναρτήσει των αρχικών σημείων παρεμβολής απεικονίζεται στο παρακάτω σχήμα.

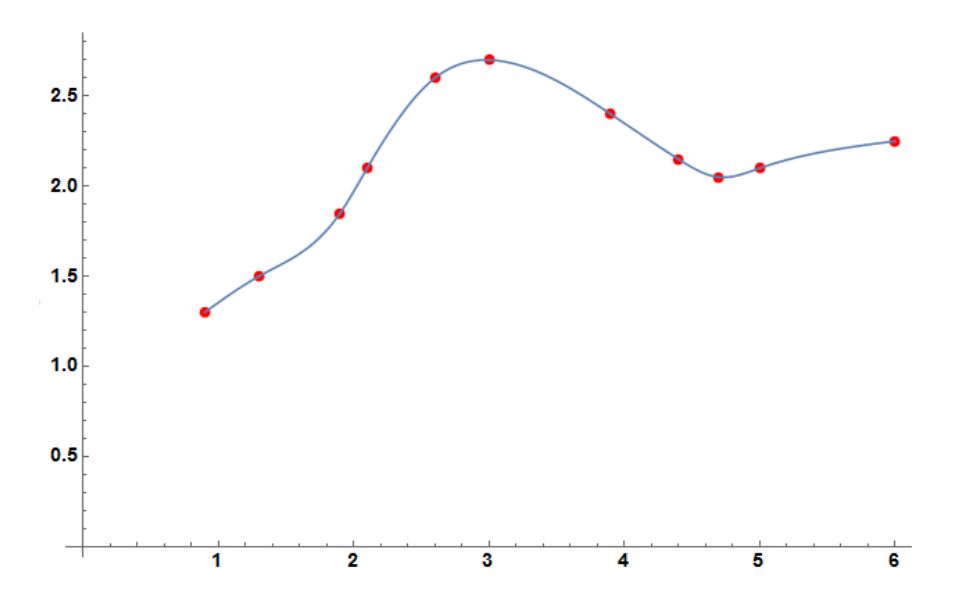

#### **Άσκηση 3**

Να εφαρμοσθεί η μέθοδος των ελάχιστων τετραγώνων επιλέγοντας α) πολυώνυμο  $2^{\circ\circ}$  βαθμού και β) πολυώνυμο 3ου βαθμού στον παρακάτω πίνακα δεδομένων:

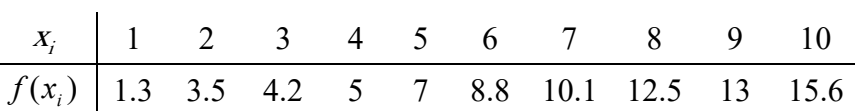

#### **Απάντηση:**

Ο κώδικας που εφαρμόζει την μέθοδο ελαχίστων τετραγώνων για πολυώνυμο οποιουδήποτε βαθμού m σε Mathematica δίνεται παρακάτω:

```
m=2;m=m+1;xi=[1,2,3,4,5,6,7,8,9,10];fi={1.3,3.5,4.2,5,7,8.8,10.1,12.5,13,15.6};
A =ConstantArray[0, \{m, m\}];
b=ConstantArray[0,m];
xpar=ConstantArray[0,m];
D \circ [A[[i,j]] = Sum[xi[[k]]^(i+j-2), {k,Length[xi]}], {i,m}, {j,m}];
D \circ [b[[i]] = Sum[xi[[k]]^(i-1)*fi[[k]], {k, Length[xi]]}, {i,m]},Do [xpar[[i]]=x^(i-1), {i,m}];
ai=LinearSolve[A,b];
Pol=Sum[ai[[i]]*xpar[[i]],{i,m}];
Print['P(x) ='', P01]InterpData=Table[{xi[[i]],fi[[i]]},{i,Length[xi]}];
S=Sum[(fi[[i]]-Pol/.{x->xi[[i]]})^2.,{i,Length[xi]}];
Print["S=",S]
Show[ListPlot[InterpData,PlotStyle-
>Red],Plot[Pol,{x,Min[xi],Max[xi]}],PlotLabel->None,LabelStyle-
>{14,GrayLevel[0],Bold}]
```
Ο αντίστοιχος κώδικας σε Fortran είναι:

```
Program LeastSquares
integer::i,j,n,m,deg
real*8::sum,S,Intf
real*8, all ocatable::x(:),f(:),a(:,:),l(:,:),y(:),coeff(:)!Definition of data for interpolation
n=10 !Number of data points
allocate(x(n), f(n))x=(/1,2,3,4,5,6,7,8,9,10/f=(/1.3, 3.5, 4.2, 5., 7., 8.8, 10.1, 12.5, 13., 15.6/!Definition of the intepolating polynomial<br>deg=2 10eqree of intepolating polyno
            !Degree of intepolating polynomail
m=deg+1
allocate(a(m,m+1), l(m,m), y(m), coeff(m))
!Construct the linear system for the least square method
do i=1,m
     do j=1,m
         sum=0.
         do k=1,n
            sum=sum+x(k) ** (i+j-2.) enddo
        a(i,j)=sum
     enddo
     sum=0
     do k=1,n
        sum=sum+x(k) ** (i-1) *f(k)
     enddo
    a(i,m+1)=sumenddo
!Solution of the linear system using the Cholesky method
!Find lower diagonal matrice L 
l=0.
1(1,1)=sqrt(a(1,1))do i=2,m 
     !Computations below the diagonal
     do j=1,i-1
         sum=0.
        do k=1, j-1sum=sum+l(j,k)*l(i,k) end do
        l(i,j)=(a(i,j)-sum)/l(j,j) end do
     !Computations for the diagonal 
     sum=0.
    do k=1, i-1sum=sum+l(i,k)**2
     end do
    l(i,i)=sqrt(a(i,i)-sum)end do
```

```
!Backsubstitution for L*y=b
y(1) = a(1, m+1)/1(1, 1)do i=2,m
     sum=0.
     do j=1,i-1
       sum=sum+l(i,j) * y(j) end do
    y(i) = (a(i, m+1) - sum)/l(i, i)end do
!Backsubstitution for Transpose(L)*coeff=y
coeff(m) = y(m)/1(m,m)do i=m-1,1,-1
     sum=0.
    do j=m, i+1, -1 sum=sum+l(j,i)*coeff(j)
     end do
    coeff(i)=(y(i)-sum)/l(i,i)
end do
S=0.
do i=1,n
    Intf=0.
     do j=0,deg
     Intf=Intf+coeff(j+1)*x(i)**j
     enddo
    S=S+(f(i)-Intf)**2.enddo
write(*,"(A)") "The interpolation polynomial is:"
write(\star, "(A)", advance="no") "P(x)="
do i=0,deg
    if (coeff(i+1)>=0.) then
         write(*,"(A,ES11.5,A,I0)",advance="no") 
"+",isign(coeff(i+1),1.),"*x^{\wedge}",i
     else
        write(*, " (A, ES11.5, A, I0) ", advance="no") "-
", isign(coeff(i+1), 1.), "*x^{\wedge}", i
     endif
enddo
write(*,"(/)")
write(*, " (A, F10.4)") "with S=", S
write(*, " (/)"')end
```
3α. Πολυώνυμο 2ου βαθμού.

Με βάση τους παραπάνω κώδικες και επιλέγοντας ένα πολυώνυμο  $2^{\infty}$  βαθμού το σύστημα που προκύπτει είναι:

$$
\begin{bmatrix}\nn & \sum_{i=1}^{n} x_i & \sum_{i=1}^{n} x_i^2 \\
\sum_{i=1}^{n} x_i & \sum_{i=1}^{n} x_i^2 & \sum_{i=1}^{n} x_i^3 \\
\sum_{i=1}^{n} x_i^2 & \sum_{i=1}^{n} x_i^3 & \sum_{i=1}^{n} x_i^4\n\end{bmatrix}\n\begin{bmatrix}\na_0 \\
a_1 \\
a_2\n\end{bmatrix} = \begin{bmatrix}\n\sum_{i=1}^{n} f_i \\
\sum_{i=1}^{n} x_i f_i \\
\sum_{i=1}^{n} x_i^2 f_i\n\end{bmatrix} \Rightarrow \begin{bmatrix}\n10 & 55 & 385 & 3025 \\
55 & 385 & 3025 & 3025 \\
385 & 3025 & 25333 & 3025\n\end{bmatrix}\n\begin{bmatrix}\na_0 \\
a_1 \\
a_2\n\end{bmatrix} = \begin{bmatrix}\n81 \\
572.4 \\
4532.8\n\end{bmatrix}
$$

Το πολυώνυμο που προκύπτει από την επίλυση του παραπάνω συστήματος είναι:

$$
P_2(x) = 0.406667 + 1.15485x + 0.0348485x^2, \quad S = \sum_{i=1}^{n} (f_i - P_i(x_i))^2 = 1.70352
$$

Η γραφική παράσταση του πολυωνύμου 2ου βαθμού συναρτήσει των αρχικών σημείων παρεμβολής απεικονίζεται στο παρακάτω σχήμα.

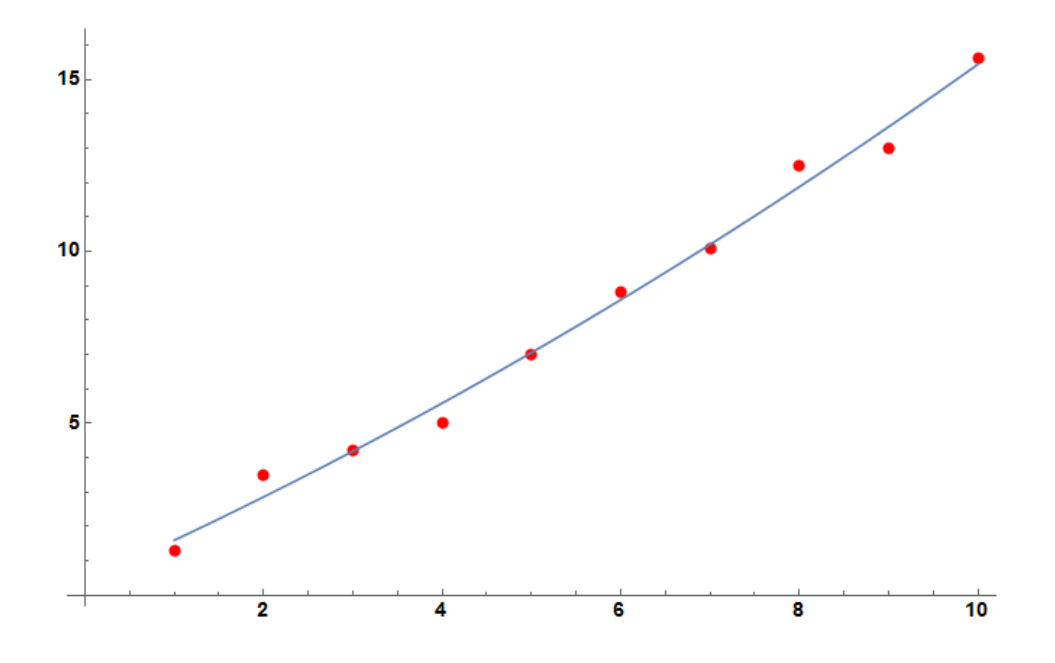

### 3β. Πολυώνυμο 3ου βαθμού.

Με βάση τους παραπάνω κώδικες και επιλέγοντας ένα πολυώνυμο 3ου βαθμού το σύστημα που προκύπτει είναι:

$$
\begin{bmatrix}\nn & \sum_{i=1}^{n} x_i & \sum_{i=1}^{n} x_i^2 & \sum_{i=1}^{n} x_i^3 \\
\sum_{i=1}^{n} x_i & \sum_{i=1}^{n} x_i^2 & \sum_{i=1}^{n} x_i^3 & \sum_{i=1}^{n} x_i^4 \\
\sum_{i=1}^{n} x_i^2 & \sum_{i=1}^{n} x_i^3 & \sum_{i=1}^{n} x_i^4 & \sum_{i=1}^{n} x_i^5 \\
\sum_{i=1}^{n} x_i^3 & \sum_{i=1}^{n} x_i^4 & \sum_{i=1}^{n} x_i^5 & \sum_{i=1}^{n} x_i^6 \\
\sum_{i=1}^{n} x_i^2 & \sum_{i=1}^{n} x_i^4 & \sum_{i=1}^{n} x_i^6\n\end{bmatrix}\n\begin{bmatrix}\na_0 \\
a_1 \\
a_2 \\
a_3\n\end{bmatrix}\n=\n\begin{bmatrix}\n10 & 55 & 385 & 3025 & 3025 & 3025 & 3025 & 3025 & 3025 \\
55 & 385 & 3025 & 25333 & 220825 & 3025 \\
385 & 3025 & 25333 & 220825 & 4532.8 \\
3025 & 25333 & 220825 & 1978405 & 4532.8 \\
3025 & 25333 & 220825 & 1978405 & 4532.8 \\
38179.8\n\end{bmatrix}
$$

Το πολυώνυμο που προκύπτει από την επίλυση του παραπάνω συστήματος είναι:

$$
P_3(x) = 0.45 + 1.11641x + 0.0431818x^2 - 0.000505051x^3, \quad S = \sum_{i=1}^{n} (f_i - P_i(x_i))^2 = 1.7027
$$

Η γραφική παράσταση του πολυωνύμου 3ου βαθμού συναρτήσει των αρχικών σημείων παρεμβολής απεικονίζεται στο παρακάτω σχήμα.

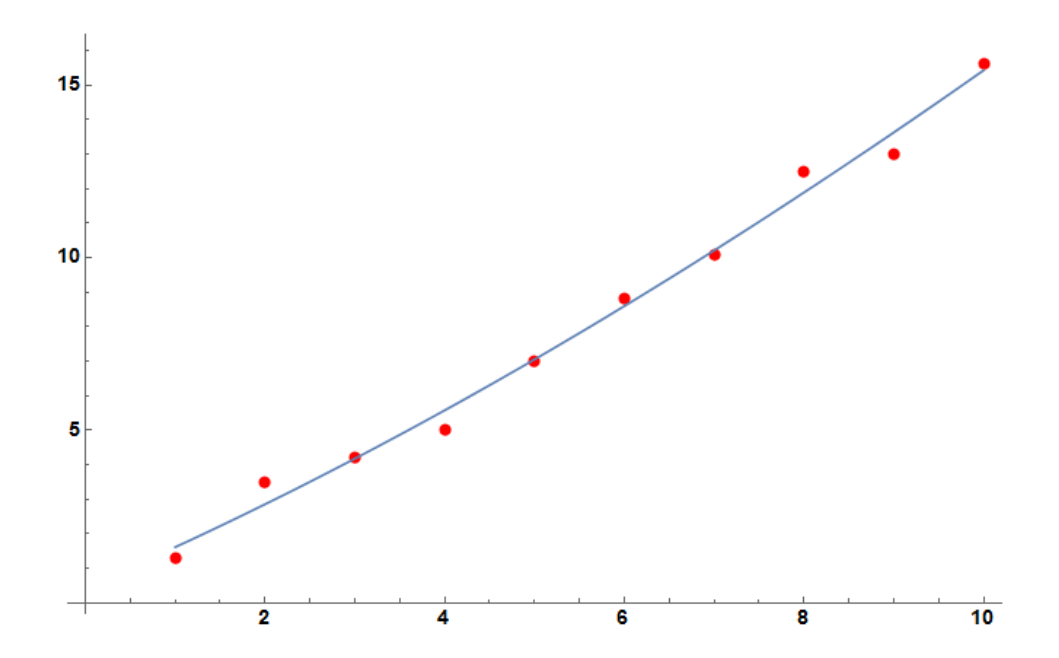

Παρατηρείται ότι το πολυώνυμο 3ου βαθμού δεν προσφέρει σημαντική μείωση του S και άρα η επιλογή ενός πολυωνύμου παρεμβολή 2<sup>ου</sup> βαθμού είναι επαρκής για τα συγκεκριμένα δεδομένα. Επισημαίνεται επίσης ότι περεταίρω αύξηση του βαθμού του πολυωνύμου παρεμβολής οδηγεί σε γραμμικό σύστημα κακής κατάστασης και η Mathematica ειδοποιεί ότι η επίλυση του μπορεί να περιέχει σημαντικά αριθμητικά σφάλματα

### **Άσκηση 4**

Eστω η συνάρτηση  $f(x) = \sin x, x \in \left[-\frac{\pi}{2},\right]$  $2^{\degree}2$  $x \in \left[-\frac{\pi}{2}, \frac{\pi}{2}\right]$ . Με βάση τα σημεία  $x_0 = -\frac{\pi}{2}, x_1 = 0, x_2 = \frac{\pi}{2}$  $x_0 = -\frac{\pi}{2}, x_1 = 0, x_2 = \frac{\pi}{2}$ και τις αντίστοιχες τιμές  $f_0 = -1, f_1 = 0, f_2 = 1$  εφαρμόστε α) παρεμβολή Lagrange και β) παρεμβολή κυβικών splines και βρείτε τα πολυώνυμα παρεμβολής. Σχολιάστε τα αποτελέσματά σας. γ) Λαμβάνοντας υπόψη ότι  $f'(-\frac{\pi}{2}) = f'(\frac{\pi}{2}) = 0$  (επιπλέον δεδομένα) εφαρμόστε τη μέθοδο παρεμβολής κυβικών splines ελαφρώς τροποποιημένη και βρείτε τα πολυώνυμα παρεμβολής. Σχολιάστε τα αποτελέσματά σας ως προς τη σημαντικότητα των επιπλέον δεδομένων και προτείνετε επιγραμματικά τρόπους βελτίωσης των παραπάνω αποτελεσμάτων.

# **Απάντηση:**

4α. Παρεμβολή Lagrange:  $P_2(x) = L_0(x) f_0 + L_1(x) f_1 + L_2(x) f_2 = -L_0(x) + L_2(x)$ 

$$
L_0(x) = \frac{(x-0)\left(x-\frac{\pi}{2}\right)}{\left(-\frac{\pi}{2}-0\right)\left(-\frac{\pi}{2}-\frac{\pi}{2}\right)} = \frac{2}{\pi^2}x\left(x-\frac{\pi}{2}\right)
$$
  

$$
L_2(x) = \frac{\left(x+\frac{\pi}{2}\right)(x-0)}{\left(\frac{\pi}{2}+\frac{\pi}{2}\right)\left(\frac{\pi}{2}-0\right)} = \frac{2}{\pi^2}x\left(x+\frac{\pi}{2}\right)
$$
  

$$
P_2(x) = -\frac{2}{\pi^2}x\left(x-\frac{\pi}{2}\right) + \frac{2}{\pi^2}x\left(x+\frac{\pi}{2}\right) \implies P_2(x) = \frac{2}{\pi}x
$$

4β. Παρεμβολή κυβικών splines:  $S_0(x) = ?$  και  $S_1(x) = ?$   $h_0 = h_1 = \pi / 2$   $\Delta f_0 = \Delta f_1 = 1$ 

$$
S_0(x) = \frac{y_0''}{6h_0}(x_1 - x)^3 + \frac{y_1''}{6h_0}(x - x_0)^3 + \left[\frac{f_1}{h_0} - \frac{y_1'' h_0}{6}\right](x - x_0) + \left[\frac{f_0}{h_0} - \frac{y_0'' h_0}{6}\right](x_1 - x)
$$
  

$$
S_1(x) = \frac{y_1''}{6h_1}(x_2 - x)^3 + \frac{y_2''}{6h_1}(x - x_1)^3 + \left[\frac{f_2}{h_1} - \frac{y_2'' h_1}{6}\right](x - x_1) + \left[\frac{f_1}{h_1} - \frac{y_1'' h_1}{6}\right](x_2 - x)
$$

Θεωρώντας επίσης τις συμπληρωματικές συνθήκες  $y''_0 = y''_2 = 0$  το τριδιαγώνιο σύστημα ανάγεται σε μία εξίσωση με μόνο άγνωστο το  $y''_1$ :

$$
2(h_0 + h_1) y_1'' = 6\left(\frac{\Delta f_1}{h_1} - \frac{\Delta f_0}{h_0}\right) \Rightarrow y_1'' = 0 \Rightarrow
$$
  

$$
S_0(x) = \left[\frac{f_1}{h_0}\right](x - x_0) + \left[\frac{f_0}{h_0}\right](x_1 - x) = \left[-\frac{2}{\pi}\right](-x) \Rightarrow S_0(x) = \frac{2}{\pi}x, \quad x \in [-\pi/2, 0]
$$
  

$$
S_1(x) = \left[\frac{f_2}{h_1}\right](x - x_1) + \left[\frac{f_1}{h_1}\right](x_2 - x) = \left[\frac{2}{\pi}\right](x) \Rightarrow S_1(x) = \frac{2}{\pi}x, \quad x \in [0, \pi/2]
$$

Και οι δύο παρεμβολές οδηγούν ακριβώς στο ίδιο πολυώνυμο 1<sup>ης</sup> τάξης στο διάστημα  $x \in [-\pi/2, \pi/2].$ 

4γ. Παρεμβολή κυβικών splines με επιπλέον δεδομένα:

Οι συμπληρωματικές συνθήκες  $y''_0 = y''_2 = 0$  αντικαθίστανται από τις  $y'_0 = y'_2 = 0$ .

$$
S_0'(x) = -\frac{y_0''}{2h_0}(x_1 - x)^2 + \frac{y_1''}{2h_0}(x - x_0)^2 + \frac{\Delta f_0}{h_0} - \frac{h_0}{6}(y_1'' - y_0'') \Rightarrow 0 = -\frac{y_0''}{2h_0}(x_1 - x_0)^2 + \frac{\Delta f_0}{h_0} - \frac{h_0}{6}(y_1'' - y_0'')
$$
  

$$
S_1'(x) = -\frac{y_1''}{2h_1}(x_2 - x)^2 + \frac{y_2''}{2h_1}(x - x_1)^2 + \frac{\Delta f_1}{h_1} - \frac{h_1}{6}(y_2'' - y_1'') \Rightarrow 0 = \frac{y_2''}{2h_1}(x_2 - x_1)^2 + \frac{\Delta f_1}{h_1} - \frac{h_1}{6}(y_2'' - y_1'')
$$

Η 3η εξίσωση είναι από το προκύπτον τριδιαγώνιο σύστημα αλλά χωρίς την υπόθεση  $y_0'' = y_2'' = 0$ :

$$
h_0 y_0'' + 2(h_0 + h_1) y_1'' + h_1 y_2'' = 6 \left[ \frac{\Delta f_1}{h_1} - \frac{\Delta f_0}{h_0} \right]
$$

Το σύστημα επιλύεται για τους αγνώστους  $\,y''_0, y''_1, y''_2$  :

$$
0 = -y_0'' \frac{\pi}{4} + \frac{2}{\pi} - \frac{\pi}{12} (y_1'' - y_0'') \Rightarrow y_0'' = -\frac{1}{2} y_1'' + \frac{12}{\pi^2}
$$
  
\n
$$
0 = y_2'' \frac{\pi}{4} + \frac{2}{\pi} - \frac{\pi}{12} (y_2'' - y_1'') \Rightarrow y_2'' = \frac{1}{2} y_1'' - \frac{12}{\pi^2}
$$
  
\n
$$
h_0 y_0'' + 2 (h_0 + h_1) y_1'' + h_1 y_2'' = 6 \left[ \frac{4f_1}{h_1} - \frac{4f_0}{h_0} \right] \Rightarrow \frac{2}{\pi} y_0'' + \frac{8}{\pi} y_1'' + \frac{2}{\pi} y_2'' = 0 \Rightarrow -\frac{1}{\pi} y_1'' + \frac{24}{\pi^3} + \frac{8}{\pi} y_1'' + \frac{1}{\pi} y_1'' - \frac{24}{\pi^3} = 0 \Rightarrow
$$
  
\n
$$
\Rightarrow y_1'' = 0 \Rightarrow y_0'' = \frac{12}{\pi^2} \quad \text{kou} \Rightarrow y_2'' = -\frac{12}{\pi^2}
$$
  
\n
$$
S_0(x) = \frac{y_0''}{6h_0} (x_1 - x_1)^3 + \left[ \frac{f_0}{h_0} - \frac{y_0''}{6} \right] (x_1 - x_1) \Rightarrow S_0(x) = -\frac{4}{\pi^3} x^3 + \frac{3}{\pi} x \qquad x \in [-\pi/2, 0]
$$

$$
S_1(x) = \frac{y_2''}{6h_1}(x - x_1)^3 + \left[ \frac{f_2}{h_1} - \frac{y_2''}{6} \frac{h_1}{6} \right] (x - x_1) \qquad \Rightarrow \qquad S_1(x) = -\frac{4}{\pi^3}x^3 + \frac{3}{\pi}x \qquad x \in [0, \pi/2]
$$

Το αποτέλεσμα βελτιώνεται σημαντικά αφού τα πολυώνυμα 3ης τάξης προσεγγίζουν καλύτερα την ημιτονοειδή συνάρτηση. Τα παραπάνω αποτελέσματα μπορούν να βελτιωθούν σημαντικά επιλέγοντας περισσότερα σημεία παρεμβολής ή επιλέγοντας ως συνάρτηση βάσης την ημιτονοειδή συνάρτηση.

# **Άσκηση 5**

Έστω τα δεδομένα  $(x_1, y_1), ..., (x_n, y_n)$ . Διατυπώστε τη μέθοδο των ελαχίστων τετραγώνων για την εύρεση της συνάρτησης παρεμβολής  $y(x) = af(x) + bg(x)$  όπου  $f(x)$  και  $g(x)$  είναι γνωστές συναρτήσεις.

$$
d_{i} = y_{i} - y(x_{i}) \quad \text{kcm } S = \sum_{i=1}^{n} d_{i}^{2} = \sum_{i=1}^{n} (y_{i} - y(x_{i}))^{2} = \sum_{i=1}^{n} (y_{i} - af(x_{i}) - bg(x_{i}))^{2} \implies
$$
\n
$$
S = \sum_{i=1}^{n} [y_{i}^{2} + a^{2}f^{2}(x_{i}) + b^{2}g^{2}(x_{i}) + 2abf(x_{i})g(x_{i}) - 2af(x_{i})y_{i} - 2bg(x_{i})y_{i}]
$$
\n
$$
\frac{dS}{da} = \sum_{i=1}^{n} [2af^{2}(x_{i}) + 2bf(x_{i})g(x_{i}) - 2y_{i}f(x_{i})] = 0 \implies a\sum_{i=1}^{n} f^{2}(x_{i}) + b\sum_{i=1}^{n} f(x_{i})g(x_{i}) - \sum_{i=1}^{n} y_{i}f(x_{i}) = 0
$$
\n
$$
\frac{dS}{db} = \sum_{i=1}^{n} [2bg^{2}(x_{i}) + 2af(x_{i})g(x_{i}) - 2y_{i}g(x_{i})] = 0 \implies b\sum_{i=1}^{n} g^{2}(x_{i}) + a\sum_{i=1}^{n} f(x_{i})g(x_{i}) - \sum_{i=1}^{n} y_{i}g(x_{i}) = 0
$$
\n
$$
\implies a\sum_{i=1}^{n} [f(x_{i})]^{2} + b\sum_{i=1}^{n} f(x_{i})g(x_{i}) = \sum_{i=1}^{n} (y_{i}f(x_{i}))
$$
\n
$$
a\sum_{i=1}^{n} f(x_{i})g(x_{i}) + b\sum_{i=1}^{n} [g(x_{i})]^{2} = \sum_{i=1}^{n} (y_{i}g(x_{i}))
$$
\n
$$
\implies aK_{11} + bK_{12} = A_{1}
$$
\n
$$
\implies aK_{12} + bK_{22} = A_{2}
$$
\n
$$
a = \frac{4K_{11} - 4K_{12}}{K_{11}K_{22} - K_{12}^{2}}
$$
\n
$$
a = \frac{\sum_{i=1}^{n} (y_{i}f(x_{i}))\sum_{i=1
$$